# Low Range DIGI Water Test Kit

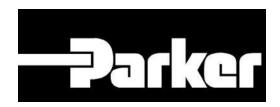

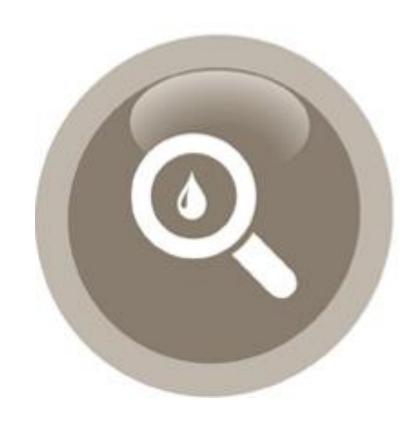

**ENGINEERING YOUR SUCCESS.** 

#### Who are Parker Kittiwake?

- Kittiwake are one of the world's leading asset protection experts
- We manufacture products that allow our customers to monitor and manage the following:

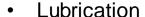

- Fuel
- Gas
- Machinery
- Marine Water

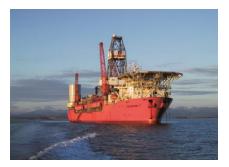

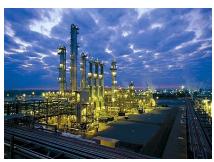

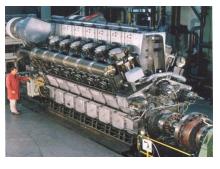

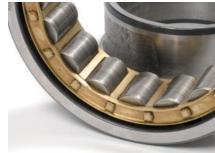

Our key customers are leaders in the following application spaces:

Marine, Industrial, Renewable Energy, Offshore, Power, Food Manufacturing

Parker Kittiwake are trusted and used by the majority of the major companies in our key application areas to provide products to monitor and manage their assets

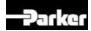

# Low Range DIGI Water Test Kit

FGK17032PA

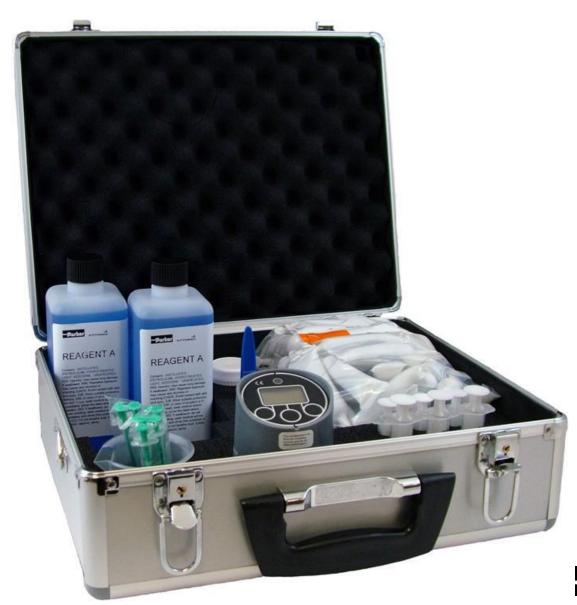

**-**⊋arker

# Low Range Water Test Kit

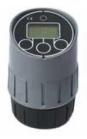

|                                      | Water in Oil |
|--------------------------------------|--------------|
| Diesel Engine Oil                    | ✓            |
| Diesel Engine Oil (Cylinder Oil)     | ✓            |
| Heavy Fuel Oil                       | ✓            |
| Distillate (Diesel/Gas Oil) Fuel Oil | ✓            |
| Hydraulic Oil                        | ✓            |
| Gear Oil                             | ✓            |
| Greases                              | -            |
| Gas Engine Oil (Dual Fuel)           | ✓            |
| Gas Engine Oil (Stoichiometric)      | ✓            |
| Compressor Oil                       | ✓            |
| Turbine Oil                          | ✓            |

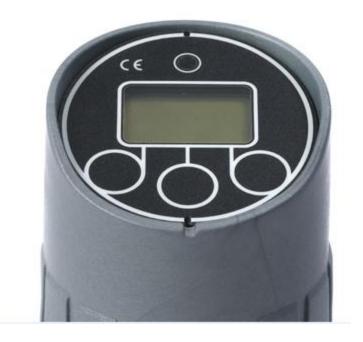

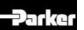

#### Water in Oil

#### **Effects**

- Corrosion
- Metal to Metal Contact
- Additive Package Instability
- Microbiological Growth

#### Caused by:

- Leakage Heat Exchangers/Coolers
- Condensation
- Blow-by
- Tank Vents/Reservoir Leaks
- Incorrect/Contaminated Top-Up

#### **Typical Warning Limits:**

- Hydraulic Fluid 300ppm (0.03%)
- Engine Lubricants 2000ppm (0.2%)
- Gear Oils 1500ppm (0.15%)

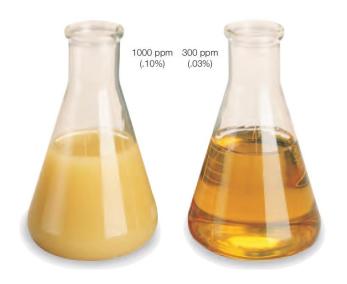

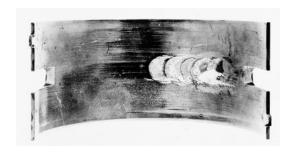

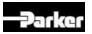

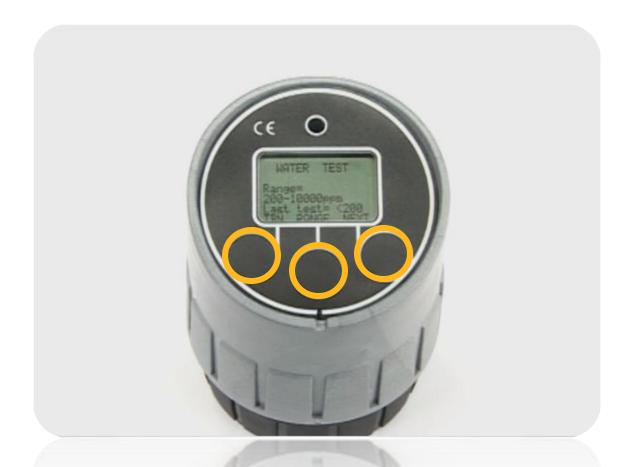

- Press any button to turn on
- Press middle button to select range
- Press "NEXT" to begin test

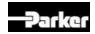

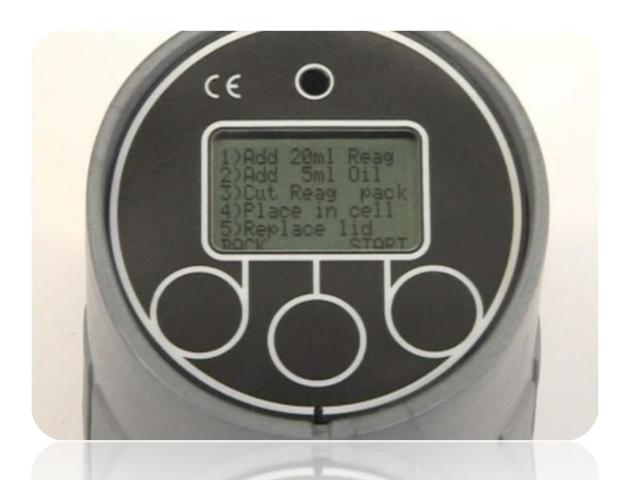

• Follow the intructions:

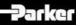

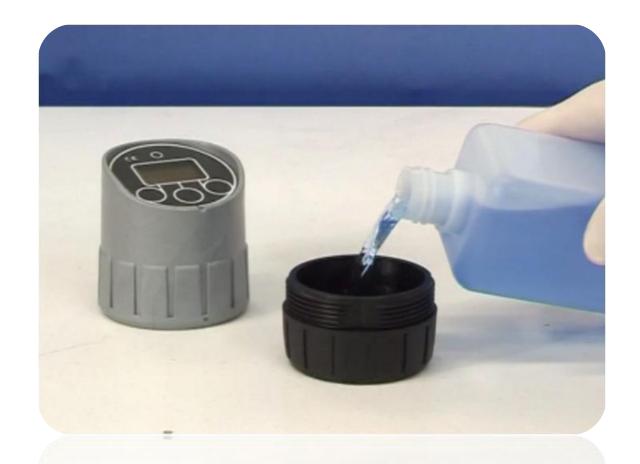

 Add Reagent A to the top line (note; for lowest range test, volume is increased – use syringe)

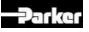

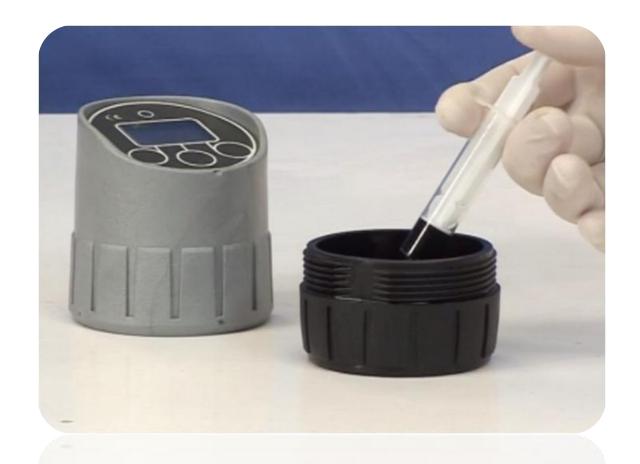

Add oil sample (volume is displayed on screen)

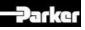

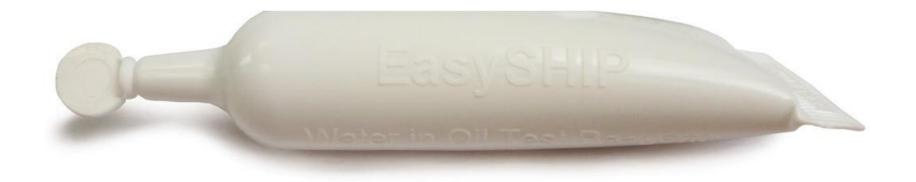

Open EasySHIP tube and add to cell with agitator

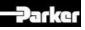

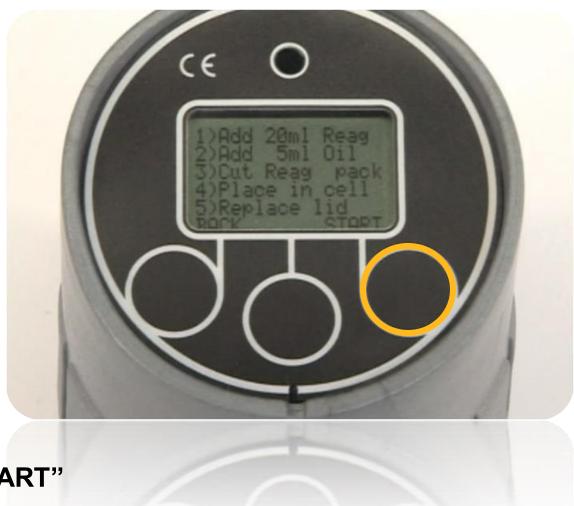

Press "START"

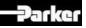

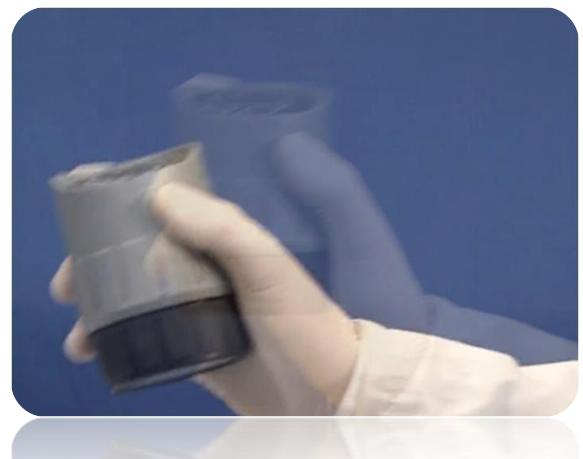

Shake for 3 minutes

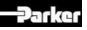

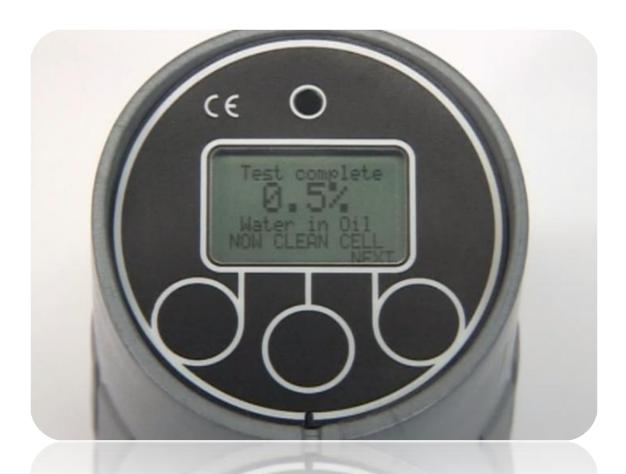

Result displayed on screen

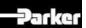